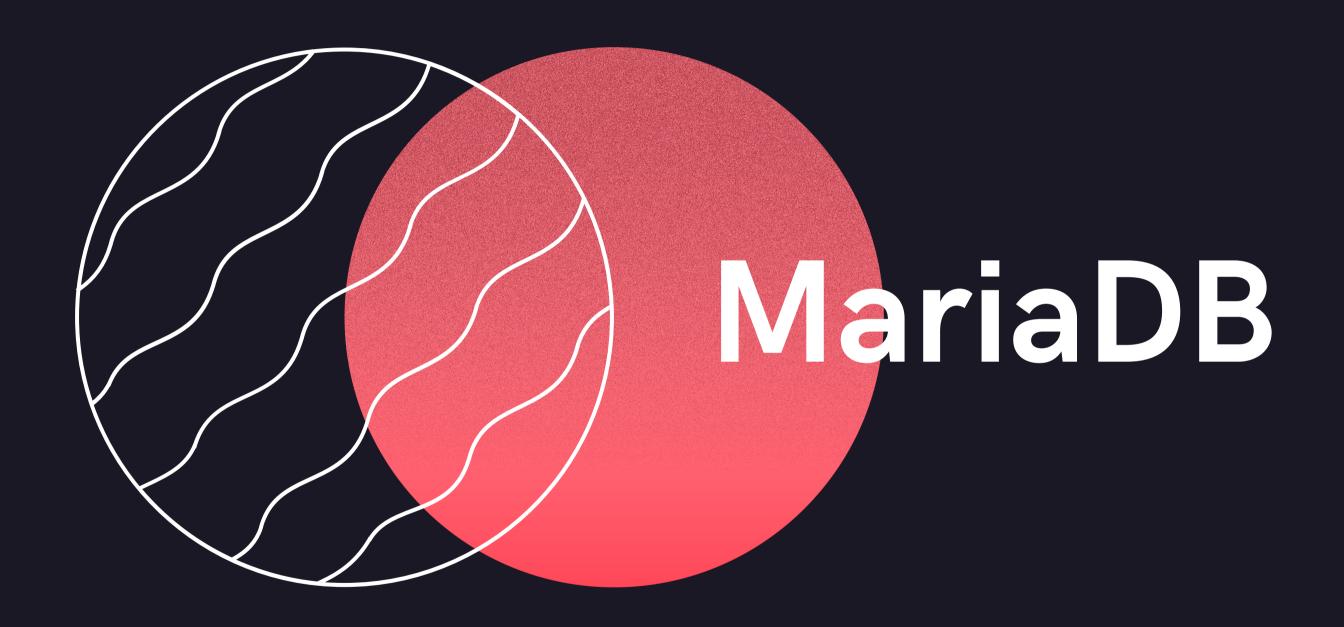

### **ABOUT**

MariaDB was first released in late 2009 to permanently consolidate the MySQL code base as a free database management system.

MariaDB is a fork of the MySQL database management system. It is a multi-model database system, mainly used as Relational DBMS, but it can also be used as document store, graph DBMS and spatial DBMS.

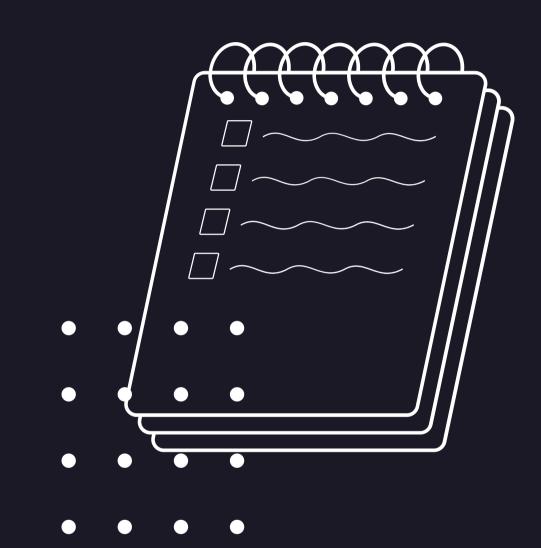

# DATA MODEL

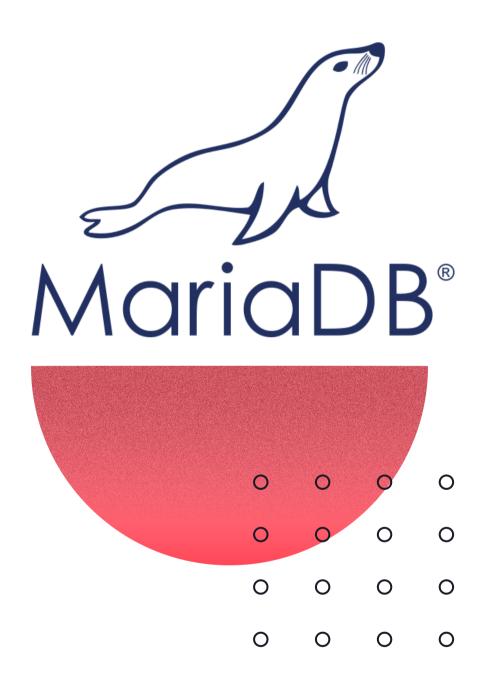

| RDBMS       | Relational                                                                                                    |  |
|-------------|----------------------------------------------------------------------------------------------------|--|
| ColumnStore | columnar storage engine that utilizes a massively parallel<br>distributed data architecture.<br>InfiniDB                                                                                                    |  |
| Graph DMBS  | The Open Query GRAPH computation engine, or OQGRAPH as the engine itself is called, allows you to handle hierarchies (tree structures) and complex graphs (nodes having many connections in several directions). |  |

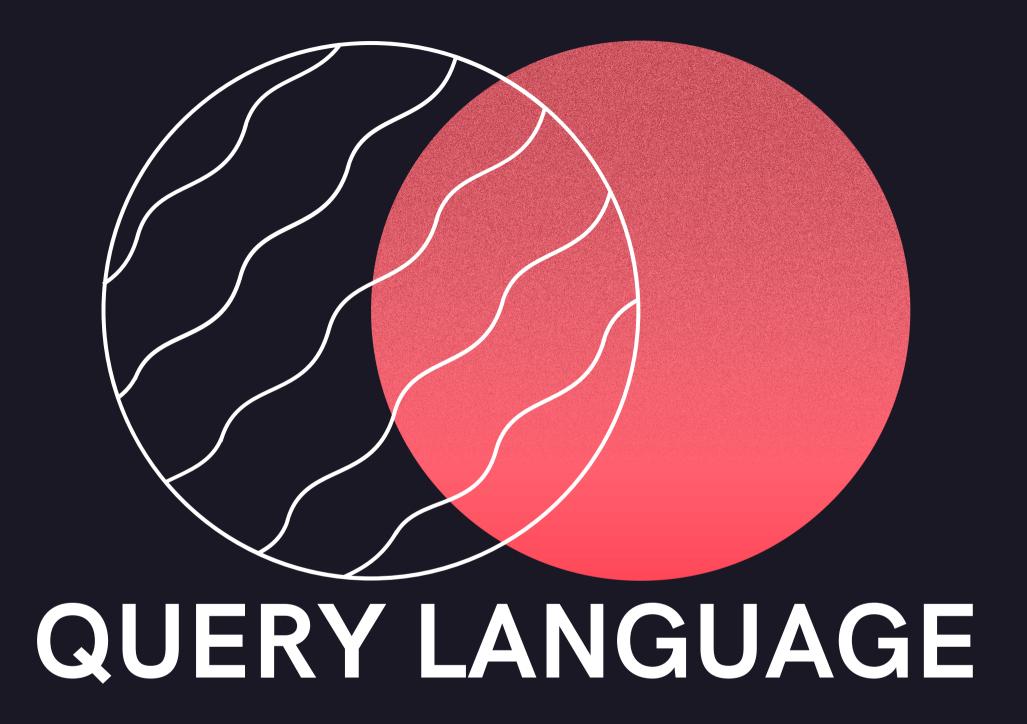

## DDL - CREATE, DROP

CREATE DATABASE Demo; USE Demo;

#### **CREATE TABLE table\_name (columnName columnType)**;

CREATE TABLE Book(
id INT NOT NULL AUTO\_INCREMENT,
name VARCHAR(100) NOT NULL,
PRIMARY KEY (id));

DROP TABLE Book;
DROP DATABASE Demo;

# DDL - ALTER, TRUNCATE

ALTER TABLE table\_name ADD/MODIFY column\_name definition;

ALTER TABLE Book ADD (author VARCHAR(30));
ALTER TABLE Book MODIFY (name VARCHAR(30));

**TRUNCATE TABLE table\_name;** 

TRUNCATE TABLE Book;

# DML - INSERT, UPDATE. DELETE

```
INSERT INTO table_name (column_1, column_2, ...)
VALUES (value1, value2, ...), (value1, value2, ...), ...;
```

INSERT INTO Book (id, name) VALUES (1, 'MariaDB Book');

UPDATE table\_name SET [column\_1= value1,...column\_N = valueN]
[WHERE CONDITION]

UPDATE Book SET name='MariaDB' WHERE id=1;

**DELETE FROM table\_name [WHERE condition]**;

DELETE FROM Book WHERE name='MariaDB';

#### SELECTION AND PROJECTION

```
SELECT [DISTINCT | ALL] {* | select_list}
FROM {table_name [alias] | view_name} [{table_name [alias] |
view_name}]...
[WHERE condition]
[GROUP BY condition_list]
[HAVING condition]
[ORDER BY {column_name | column_# [ASC | DESC]} ...
```

### AGREGATE FUNCTIONS

SELECT COUNT(\*) FROM products;

SELECT AVG(unitsinstock) FROM products;

SELECT MIN(unitsinstock) FROM products;

SELECT MAX(unitsinstock) FROM products;

SELECT categoryid, SUM(unitsinstock) FROM products GROUP BY categoryid;

### JOINS AND NESTING

| OrderID | CustomerID | OrderDate  |
|---------|------------|------------|
| 10308   | 2          | 1996-09-18 |
| 10309   | 37         | 1996-09-19 |
| 10310   | 77         | 1996-09-20 |

| CustomerID | CustomerName                       | ContactName    |
|------------|------------------------------------|----------------|
| 1          | Alfreds Futterkiste                | Maria Anders   |
| 2          | Ana Trujillo Emparedados y helados | Ana Trujillo   |
| 3          | Antonio Moreno Taquería            | Antonio Moreno |

SELECT Orders.OrderID, Customers.CustomerName, Orders.OrderDate FROM Orders

INNER JOIN Customers ON Orders.CustomerID=Customers.CustomerID WHERE Orders.CustomerID > (SELECT AVG(CustomerID) FROM Orders);

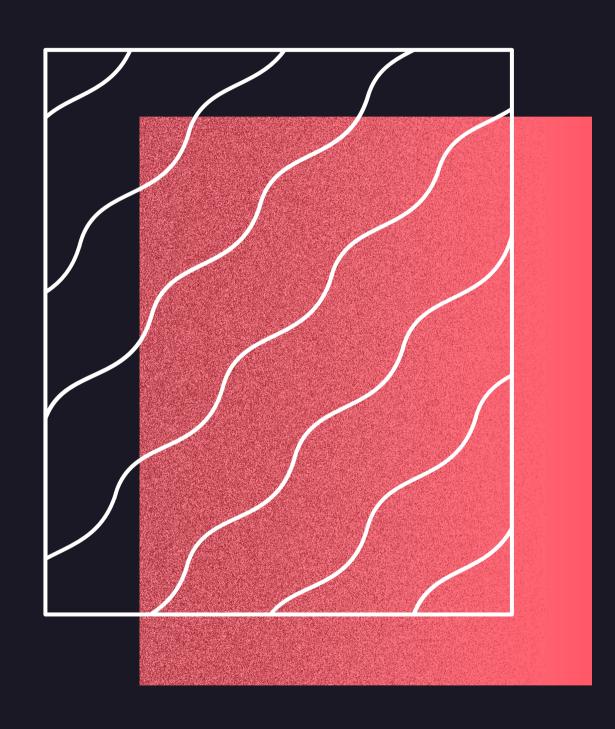

#### MARIADB FLAWS

MariaDB doesn't support Data Masking and Dynamic column while MySQL supports it

MariaDB lacks some of the features provided by the MySQL enterprise edition. To address this, it offers alternative open-source plugins.

### **Pros and Cons**

Pros: Cons:

ColumnStore

Long-term cost

Better performance in Flash storage

Support

MariaDB supports PHP;

Supports standard query languages and high performance storage systems

Security

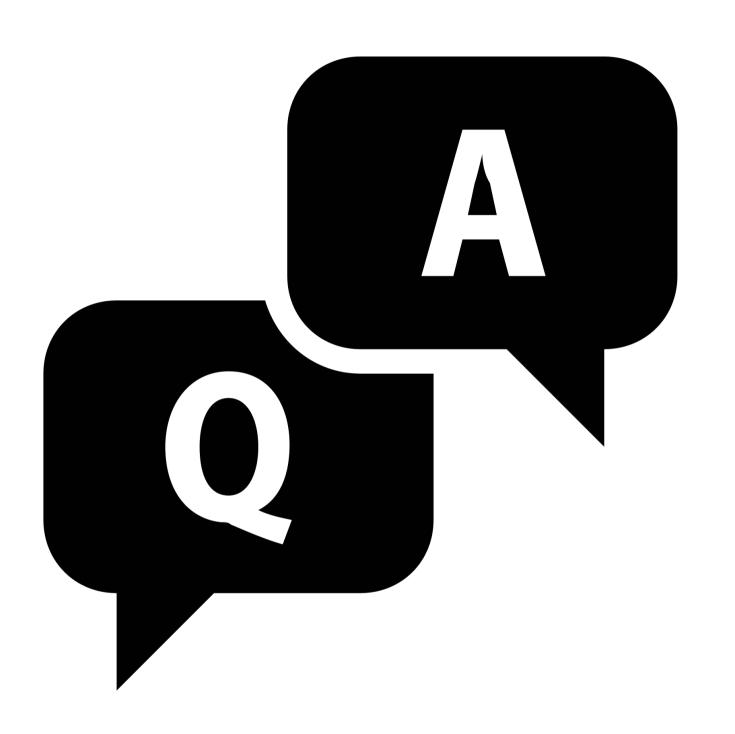